| CS        | S150 Intro to CS I    |   |
|-----------|-----------------------|---|
|           | Fall 2015             |   |
| Fall 2015 | CS150 - Intro to CS I | 1 |

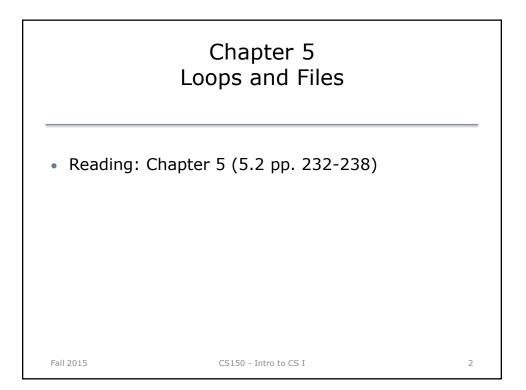

| Loops                                                                                                    |   |
|----------------------------------------------------------------------------------------------------|---|
| <ul> <li>A loop is a section of code that repeats</li> <li>C++ has three looping control structures: <ol> <li>while</li> <li>for</li> <li>do-while</li> </ol> </li> <li>The difference in these structures is how the repetition is controlled</li> </ul> |   |
| Fall 2015 CS150 - Intro to CS I                                                                                                    | 3 |

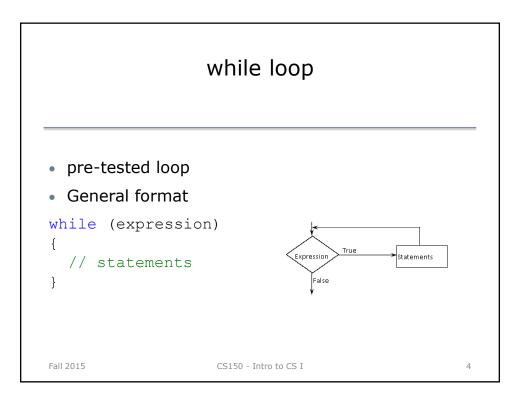

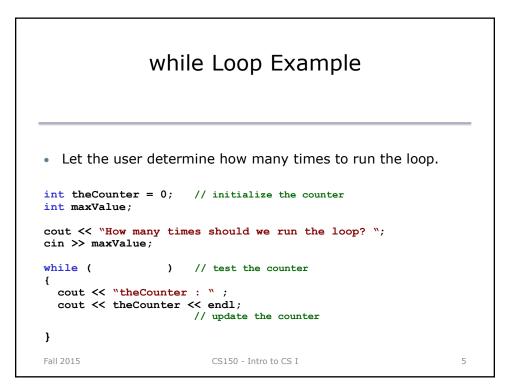

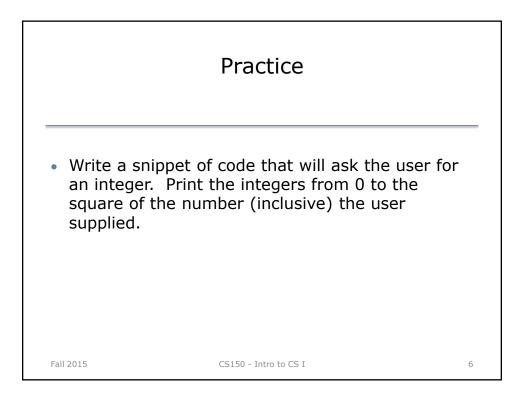

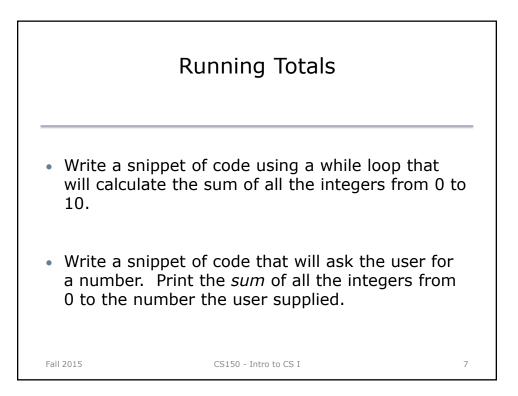

|                                                                                                    | Example                                                                                                    |           |
|----------------------------------------------------------------------------------------------------|----------------------------------------------------------------------------------------------------|-----------|
| <ul> <li>How many incl<br/>const int DAYS_IN<br/>int currentDay =<br/>double totalRain<br/>double currentRai</li> </ul> | I; // initialize th<br>= 0.0; // initialize t                                                                   | e counter |
| <pre>{     cout &lt;&lt; "How much     cin &gt;&gt; currentRai</pre>                                                    | <pre>r &lt;= DAYS_IN_A_WEEK) // test the<br/>rain fell on day " &lt;&lt; currentDay -</pre>                     |           |
| <pre>} cout &lt;&lt; "The total</pre>                                                                                   | <pre>rrentDay + 1; // update the<br/>l rainfall last week was ``;<br/>setprecision(2) &lt;&lt; totalRain;</pre> | counter   |
| Fall 2015                                                                                                    | CS150 - Intro to CS I                                                                                           | 8         |

| <ul> <li>Write a snippet of code that will ask the user for<br/>a number. Print the sum of all the even numbers<br/>from 0 to the square of the number the user<br/>supplied.</li> </ul> |  |  |  |  |
|----------------------------------------------------------------------------------------------------|--|--|--|--|
|                                                                                                    |  |  |  |  |
|                                                                                                    |  |  |  |  |

|                                                                                                    | Practice                                     |    |  |  |
|----------------------------------------------------------------------------------------------------|----------------------------------------------|----|--|--|
| <ul> <li>Write a snippet of code that will ask the user for an<br/>integer. Print all the integers from 0 to the number<br/>the user supplied as well as the running total of the<br/>integers.</li> </ul> |                                              |    |  |  |
| Enter a nu<br>counter ru<br>0<br>1<br>2<br>3                                                                                                    | umber: 3<br>Inning total<br>0<br>1<br>3<br>6 |    |  |  |
| Fall 2015                                                                                                    | CS150 - Intro to CS I                        | 10 |  |  |

|                                                                                                    | Practice                                                                                    |    |  |  |
|----------------------------------------------------------------------------------------------------|---------------------------------------------------------------------------------------------|----|--|--|
| student's ex                                                                                                    | pet of code that will ask for a<br>am score and then print the<br>letter grade (A,B,C,D,F). |    |  |  |
| <ul> <li>Continue asking for exam scores and printing<br/>letter grades until the user enters a negative<br/>exam score</li> </ul> |                                                                                             |    |  |  |
| <pre>double examScore;</pre>                                                                                                    |                                                                                             |    |  |  |
|                                                                                                    |                                                                                             |    |  |  |
| Fall 2015                                                                                                    | CS150 - Intro to CS I                                                                       | 11 |  |  |